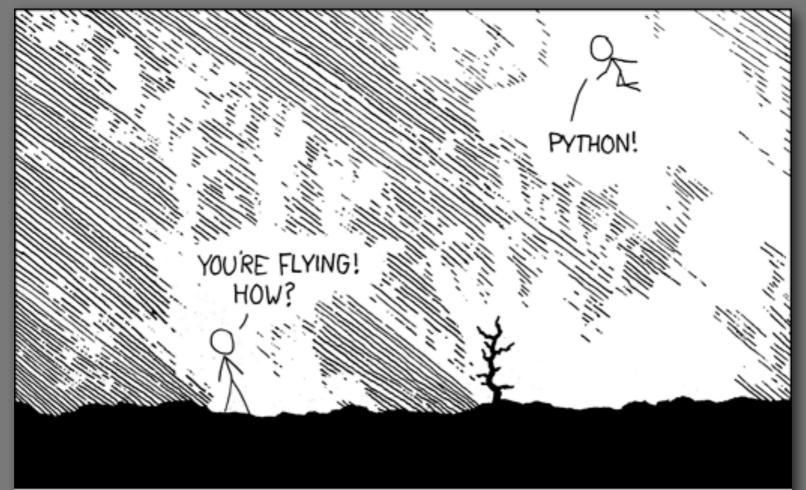

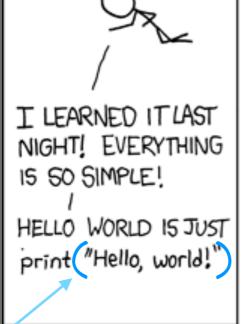

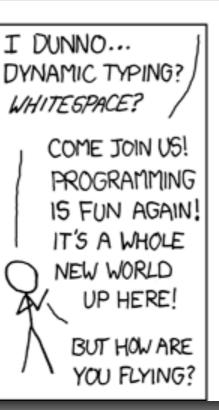

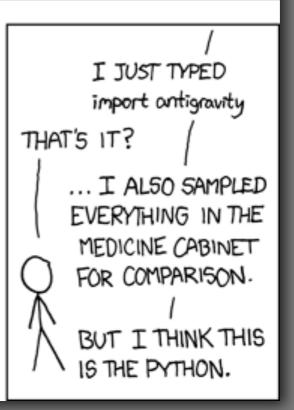

### Take-home midterm #2

Available: this Sunday night (10/28)

Must return by: the following Sunday (11/4) at 5pm

Time-limit: one sitting (with small breaks)

**Covers:** from the end of Hmmm to before break functional programming, higher-order functions, recursion, analysis (recurrence and Big O), use-it-or-lose-it, trees

**Resources:** one, 8½ x 11 sheet of notes (double-sided)

Honor code: don't discuss exam questions

### What's still unclear about FP?

In the larger space, write down any lingering questions you have about functional programming, recursion, "use it or lose it", analysis (e.g., recurrence relations), Racket, etc.

Use the "lingering questions" portion for questions about today's material.

Firstname Lastname

Th. 10 / 25

(Your response)

### There's so much more to Racket

```
web.rkt - DrRacket
                              Check Syntax 🔎 💜 Debug 🐿 📄 Macro Stepper 🗱 🔃 Run 🕨 Stop 🔤
web.rkt ▼ (define ...) ▼
    #lang web-server/insta
     (define (start request)
 2
 3
       (response/xexpr
        '(html
 4
 5
          (head)
 6
          (body
 7
           (h1 "Behold, the platypus!")
           (img ((src "http://bit.ly/2dpeUzo"))))))
 8
                                                                         324.26 MB
                                                                    1:0
Determine language from source▼
```

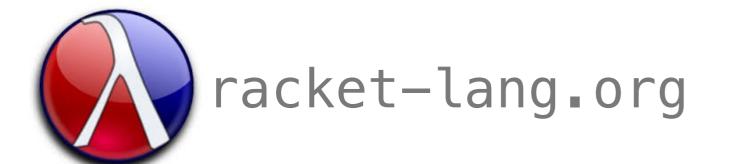

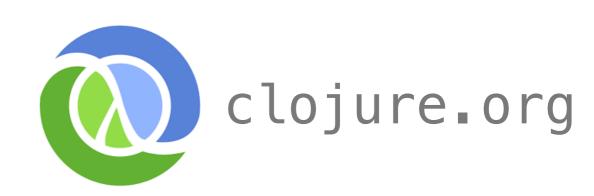

# Racket is syntactic sugar for the $\lambda$ -calculus.

# Preface: What follows will never be on a CS 42 assignment or exam.

```
(define (____x)
  (if x false true))
(define ( x y)
  (if x y false))
(define ( x y)
  (if x true y))
```

```
(define (NOT x)
  (if x false true))
(define (AND x y)
  (if x y false))
(define (OR x y))
  (if x true y))
```

```
(define NOT (\lambda (x))
  (if x false true)))
(define AND (\lambda (x y))
  (if x y false)))
(define OR (\lambda (x y)
  (if x true y)))
```

```
(define NOT (\lambda (x))
    (if x FALSE TRUE)))
  (define AND (\lambda (x y))
    (if x y FALSE)))
  (define OR (\lambda (x y)
    (if x TRUE y)))
(define TRUE (\lambda (x y) x))
(define FALSE (\lambda (x y) y))
```

```
(define NOT (\lambda (x))
    (x FALSE TRUE)))
  (define AND (\lambda (x y))
    (x y FALSE)))
  (define OR (\lambda (x y)
    (x TRUE y)))
(define TRUE (\lambda (x y) x))
(define FALSE (\lambda (x y) y))
```

# Python Overview

# Prior experience: programming languages

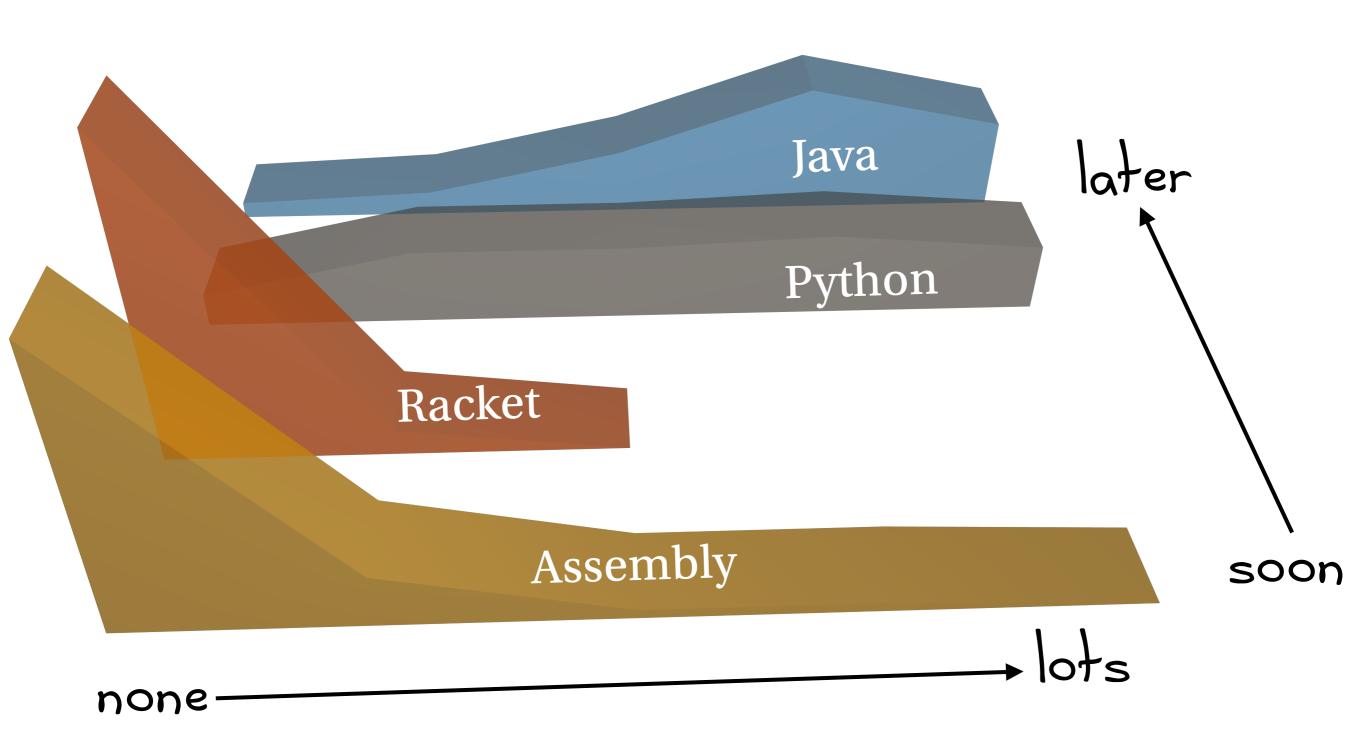

### repl.it/languages/python3

slido.com (event code: Z314)

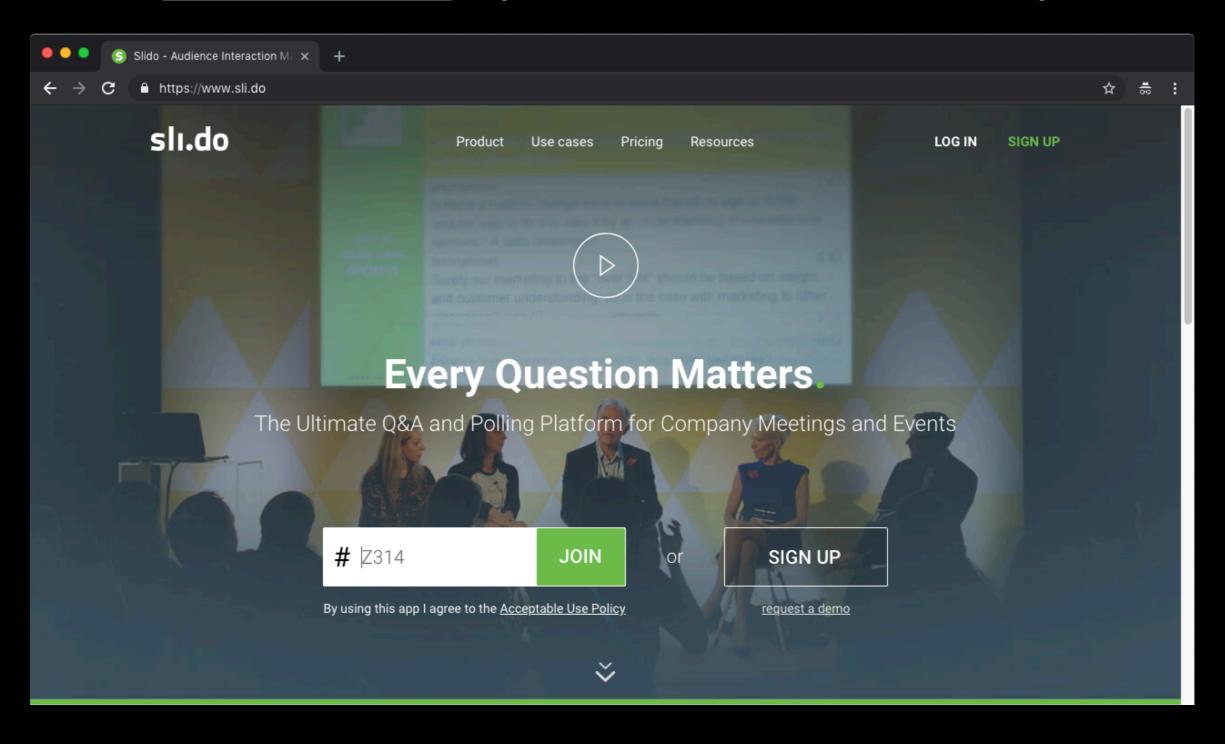

# The essence of Python

Everything is an object.\*

Every object has

a value.

a **type**.

an identity.

a **namespace**.

```
>>> 1  # value
1
>>> type(1)  # type
<type 'int'>
>>> id(1)  # identity
140686900921016
>>> dir(1)  # namespace
['__abs__', ..., 'real']
```

<sup>\*</sup>but some objects (e.g., numeric and boolean literals) are "special".